# Comandos de repetição - for

*Prof. Marcio Delamaro*

SSC0301

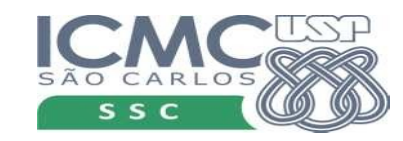

1

# Comando for

- Variável de controle
- Objeto com várias "partes"
- A cada iteração uma dessas partes é atribuída à variável de controle
- Os comandos do for são executados

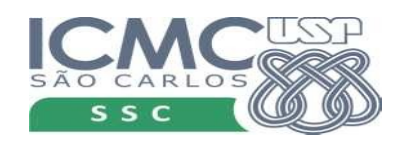

#### Comando for

**for**  $\frac{1}{2}$  var de controle> **in** < objeto composto > : comando executado se expressão for verdadeira comando executado se expressão for verdadeira comando executado se expressão for verdadeira

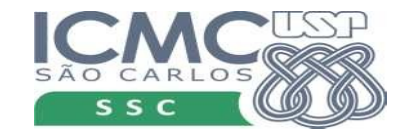

# Exemplo: string

- Um string é formado por diversos caracteres
- Podemos acessar cada um deles separadamente
	- $-$  s[0], s[1]...
- Podemos "percorrer" cada elemento do string usando o comando for

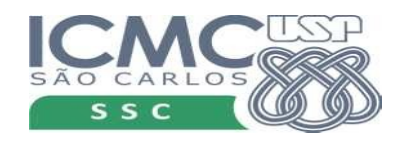

# Exemplo: string

- Um string é formado por diversos caracteres
- Podemos "percorrer" cada elemento do string

```
s = 'Python' 
for c in s:
     print(c)
```
A cada iteração a variável c recebe um caractere do string em s

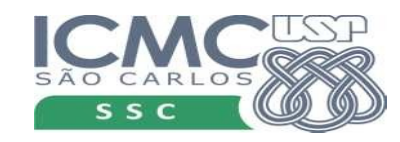

# Exemplo: string

- Um string é formado por diversos caracteres
- Podemos "percorrer" cada elemento do string

s = 'Python' for c in s: print(c)

A cada iteração a variável c recebe um caractere do string em s

> P y t h o n

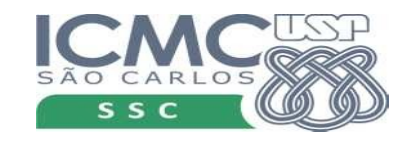

## Exemplo: lista

- Uma lista é formado por diversos elementos
- Podemos acessar cada um deles separadamente
	- $-$  s[0], s[1]...
- Podemos "percorrer" cada elemento da lista usando o comando for

$$
q = [1, 2, 'abc']
$$
  
for c in q:  
print(c)

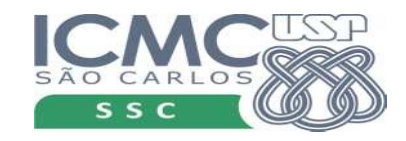

7

# Exemplo: lista

- Uma lista é formado por diversos elementos
- Podemos acessar cada um deles separadamente
	- $-$  s[0], s[1]...
- Podemos "percorrer" cada elemento da lista usando o comando for

$$
q = [1, 2, 'abc']
$$
  
for c in q:  
print(c)

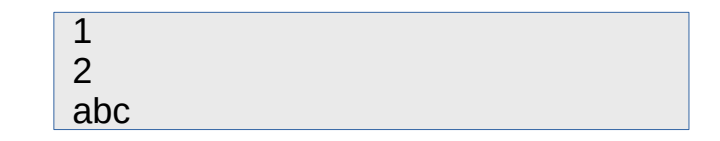

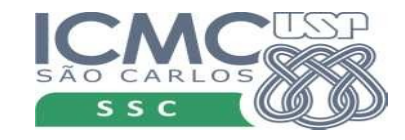

## Range

- É um tipo de objeto que serve para criar um contador
- $\cdot$  range(n) vai gerar um contador de 0 até n-1

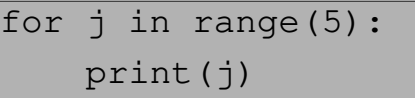

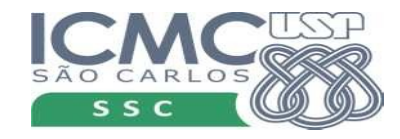

## Range

- É um tipo de objeto que serve para criar um contador
- range(n) vai gerar um contador de 0 até n-1

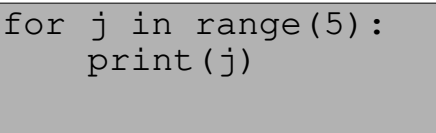

$$
s = 0
$$
  
for j in range(5):  

$$
s += j
$$
  
print(j)

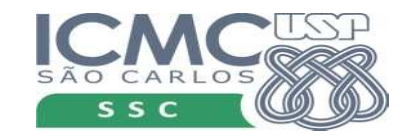

# Range

- range(p,n) gera um contador de p até n-1
- range( $p,n,s$ ) gera um contador de p até n-1, com incremento de s

```
for j in range (-5, 10, 3):
   print(j)
```

```
for \frac{1}{1} in range(5, -10, -3):
   print(j)
```
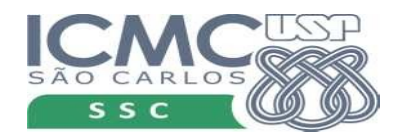

• Verificar se um número inteiro é primo.

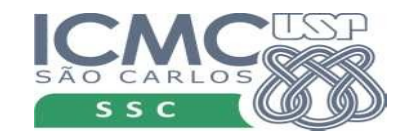

• Verificar se um número inteiro é primo.

```
n = int(input('Número a verificar: '))
cont = 0for i in range(2,n):
     if n \% i == 0:
          cont += 1
if cont > 0:
     print('Não é primo')
else:
     print('É primo')
```
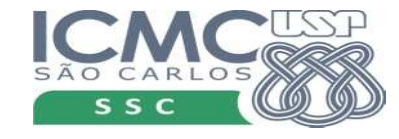

• Calcular a média de m notas de n alunos

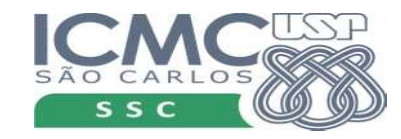

• Calcular a média de m notas de n alunos

```
n = int(input('Qtos alunos? '))
m = int(imput('Qtas notas? '))
```
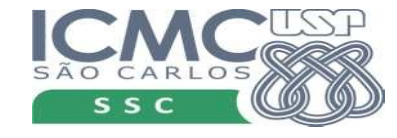

• Calcular a média de m notas de n alunos

```
n = int(imput('Qtos allunos?')m = int(imput('Qtas notas?'))for i in range(1,n+1):
   print('Entre com as notas do aluno {}'.format(i))
   soma = 0.0for j in range (1, m+1):
      nota = float(input('Nota {}): 'format(j)))soma += nota
   print('Média é {:.2f}'.format(soma/m))
```
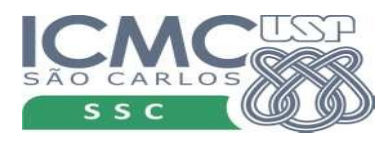

## Voltando à bisseção

```
f = lambda x: x ** 3 - x ** 2 - 13 * x + 8
a = float(input('Forneça o valor inicial de a: '))
b = float(input('Forneça o valor inicial de b: '))erro = float(input('Qual o valor da tolerância? '))
iteracoes = int(input('Número máximo de iterações: '))
```

```
i = 0while i \leq i teracoes:
    c = (a+b)/2if abs((b - a) / 2) < erro:
         break
    if f(a) * f(c) < 0:
        b = celse:
        a = ci = i + 1print('Valor calculado {} com erro {}'.format(c,(b-a)/2))
```
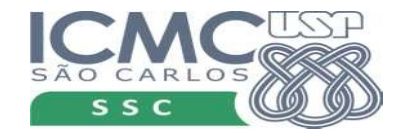

## Voltando à bisseção

```
f = lambda x: x ** 3 - x ** 2 - 13 * x + 8
a = float(input('Forneça o valor inicial de a: '))
b = float(input('Forneça o valor inicial de b: '))erro = float(input('Qual o valor da tolerância? '))
iteracoes = int(input('Número máximo de iterações: '))
for i in range(iteracoes+1):
    c = (a+b)/2if abs((b - a) / 2) < erro:
         break
    if f(a) * f(c) < 0:
        h = celse:
        a = c
```
print('Valor calculado {} com erro {}'.format(c,(b-a)/2))

 $i = i + 1$ 

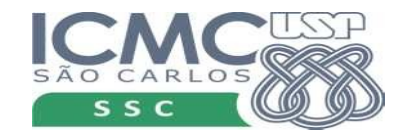

#### Voltando às listas

• Calcular média

• Inverter uma lista

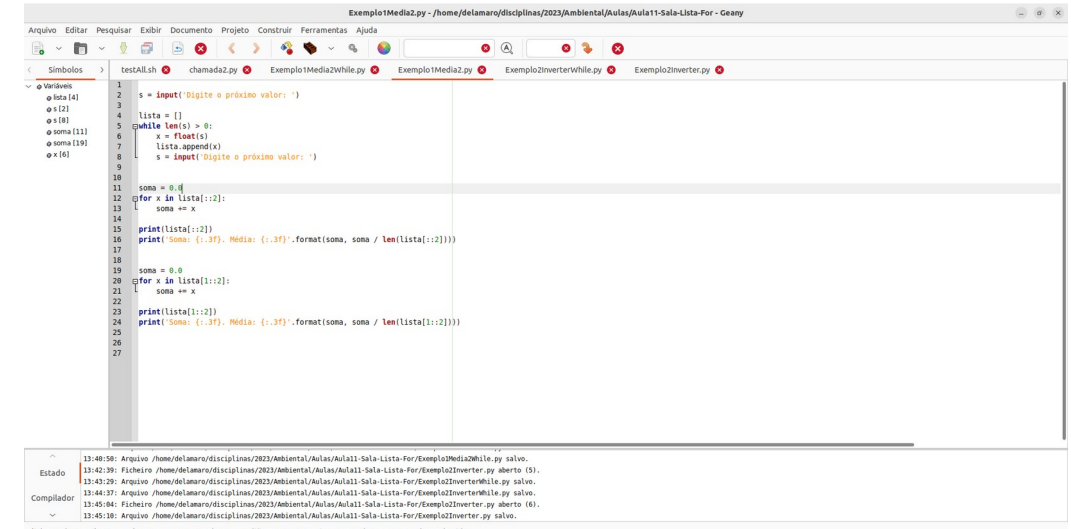

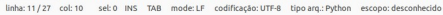

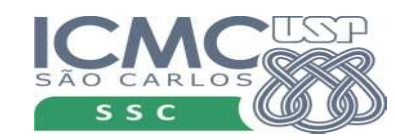